## Refrigerator temperature sensor with five zones

## fridge.gif

This module is part of the original MMBasic library. It is reproduced here with kind permission of Hugh Buckle and Geoff Graham. Be aware it may reference functionality which has changed or is deprecated in the latest versions of MMBasic.

Fridge right temperature? Kids leaving the door open? Midnight snackers?

## **FRIDGE.BAS**

```
100 FOR i = 1 TO 5 : SETPIN i, 1 : NEXT i
110 SETPIN 10, 2
120 OPEN "FRIDGE.XLS" FOR OUTPUT AS #1
130 PRINT #1, "DATE", "TIME", "T1", "T2", "T3", "T4", "T5", "D00R"
140 CLOSE #1
150 DO
      OPEN "FRIDGE.XLS" FOR APPEND AS #1
160
170
      PRINT #1, DATE$, TIME$,;
     FOR i = 1 TO 5
180
190
       t = (PIN(i) / 3.3 * 3.29 - 2.73) * 100
200
        PRINT #1, FORMAT$(t, "%4.1f"),;
210
      NEXT i
     IF PIN(10) THEN PRINT #1, "CLOSED" ELSE PRINT #1, "OPEN"
220
230
      CLOSE #1
240
      PAUSE 2000
250 LOOP
```

From:

http://fruitoftheshed.com/wiki/ - FotS

Permanent link:

http://fruitoftheshed.com/wiki/doku.php?id=mmbasic:refrigerator\_temperature\_sensor\_with\_five\_zones

Last update: 2024/01/19 09:30

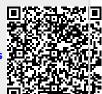